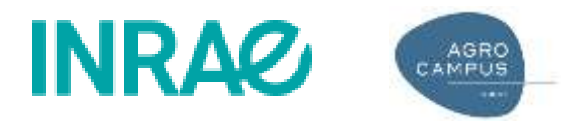

# Étude exploratoire de la potentialité de l'utilisation des images Sentinel-2 pour le suivi des couverts d'interculture en Bretagne

# *Rapport de synthèse*

**Tom Lorée<sup>1</sup> , Thierry Morvan<sup>1</sup> , Hervé Nicolas<sup>2</sup>**

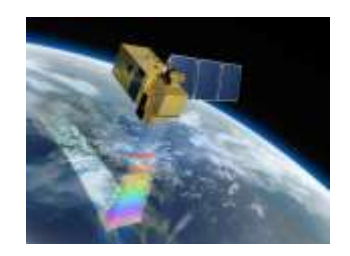

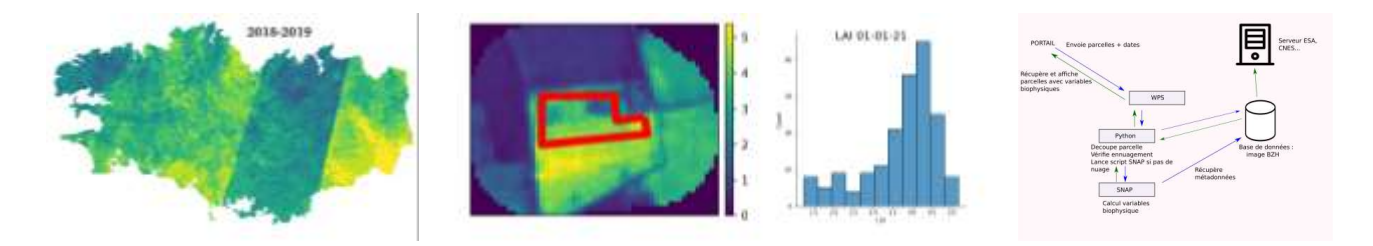

- <sup>1</sup>INRAE, UMR SAS, 35000 Rennes, France
- <sup>2</sup> Institut Agro, UMR SAS, 35000 Rennes, France

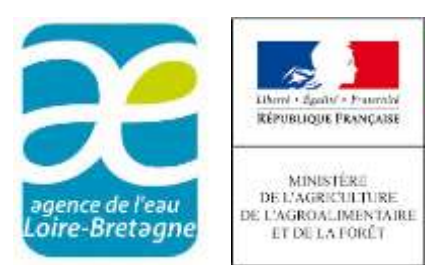

*Mai 2021*

#### *REMERCIEMENTS*

Nous remercions l'AELB et la DRAAF Bretagne pour le financement de cette étude, et nous tenons également à remercier Y. Lambert et L. Beff, des Chambres d'Agriculture de Bretagne, pour la mise à disposition de données d'expérimentation sur des couverts d'interculture.

#### *RESUME*

Dans le cadre de cette étude, nous avons cherché à établir s'il est possible d'utiliser les images issues de Sentinel-2 pour suivre le développement de couverts végétaux sur la période automne–hiver (CIPAN, CIVE, dérobées, et culture principale de colza). Cette étude a porté sur i) une analyse de la disponibilité en images Sentinel-2 en tout point de la Bretagne, sur la période de développement des couverts d'interculture, ii) l'étude de la possibilité d'utiliser les données satellitaires pour calculer des variables biophysiques d'intérêt, et iii) une analyse du potentiel de développement d'un web service dédié.

# 1 INTRODUCTION

Plusieurs leviers peuvent être mobilisés pour réduire la lixiviation des nitrates dans les agrosytèmes : i) l'amélioration des outils de calcul de la fertilisation azotée, ii) la mise en œuvre de couverts d'interculture pièges à nitrate (CIPAN), et iii) la mise en œuvre de systèmes de culture permettant d'optimiser la gestion de l'azote organique et le taux de couverture végétale 'efficiente' par rapport au risque de lixivation de l'azote nitrique.

Il est aujourd'hui bien établi que l'implantation de couverts d'interculture constitue un levier très efficace [Justes et al., 2012]. Cette efficacité est particulièrement élevée dans le cas de couverts d'interculture 'longs', implantés entre une culture d'hiver et une culture de printemps. Les couverts d'interculture de courte durée, implantés entre 2 cultures d'hiver (entre colza et céréales, ou entre 2 céréales) sont moins efficaces que les CIPAN implantés entre une culture d'hiver et une culture de printemps, mais permettent toutefois de limiter significativement la lixiviation. Cela incite donc à s'orienter vers la systématisation de la couverture végétale en période d'interculture, mais force est de constater que des marges de progrès importantes sont envisageables : la pratique des CIPAN de courte durée est très peu développée, et une forte proportion de couverts semés après maïs le sont trop tardivement pour être efficients.

Nous faisons l'hypothèse que les choses pourraient évoluer si l'agriculteur disposait d'un outil de suivi et de diagnostic du développement des couverts qu'il implante, et de leur efficacité.

La valorisation des données satellitaires Sentinel-2 pourraient offrir des perspectives intéressantes de développement d'un outil d'évaluation dynamique de la croissance des couverts d'interculture, avec 2 applications possibles :

- permettre à l'agriculteur d'évaluer l'efficacité des CIPAN implantés sur l'ensemble de son parcellaire, d'analyser les situations 'd'échec' et de définir des stratégies d'amélioration de la gestion de l'interculture, à l'échelle de son exploitation (démarche d'apprentissage)
- prédire l'absorption maximale d'azote par le couvert, qui détermine la disponibilité en N résultant de la minéralisation de la biomasse du couvert pour la culture de l'année (terme Mrci). Ce terme est mal estimé par les outils actuels (GREN)

L'étude réalisée a eu pour objectifs :

- D'étudier la faisabilité d'utiliser les données Sentinel-2 pour un tel développement, par la réalisation d'une cartographie fine de la disponibilité des données issues des images Sentinel-2 en tenant compte de l'ennuagement, à l'échelle régionale en Bretagne sur la période 2016- 2020, sur la période de croissance des couverts d'interculture
- D'analyser les potentialités de Sentinel-2 A&B pour le suivi des intercultures sur les périodes automnales et hivernales, à l'aide d'indicateurs et d'indices de végétation obtenus via la plateforme SNAP (Sentinel Application Platform).

L'innovation réside en une première analyse des potentialités et des limites de la télédétection satellitaire pour le suivi des intercultures, avec l'objectif d'une extension spatiale large.

# 2 MATERIEL ET METHODES

# 2.1 ANALYSE DE LA DISPONIBILITE EN IMAGES

## 2.1.1 Présentation de Sentinel 2

Les satellites Sentinel-2A (lancé le 23 juin 2015) et 2B (lancé le 7 mars 2017) font partie d'une constellation de satellites du programme Copernic de l'agence spatiale européenne (ESA), dont les données sont gratuites et dédiées au suivi de l'environnement. Ils sont équipés d'un capteur multispectral à 13 bandes dont 10 utilisables de 490 à 2190nm avec une résolution de 10m à 20m (Annexe : A). Ils prennent des clichés d'une même zone constituée d'une tuile carrée de 109.8 km de côté,tous les 5 jours (avant 2017, 10 jours) avec un angle de prise de vue constant. Les images produites subissent différentes corrections (radiométrique et géométrique) pour obtenir des orthoimages en réflectance [ESA, 2021].

Les images corrigées en réflectance sont disponibles en téléchargement sur le site de l'ESA [\(https://scihub.copernicus.eu\)](https://scihub.copernicus.eu/) pour le monde entier ou pour la France et quelques régions du monde sur le site du pôle de données et de services surfaces continentales Theia du CNES.

[\(https://theia.cnes.fr/atdistrib/rocket/#/search?collection=SENTINEL2\).](https://theia.cnes.fr/atdistrib/rocket/?collection=SENTINEL2#/search) Ces deux fournisseurs de données proposent chacun un masque de l'image en fonction des nuages présents, chaque fournisseur à sa méthode de calcul. Theia ne fournit pas les images dont l'ennuagement dépasse 95 %.

Dans cette étude, nous avons choisi de télécharger les images à partir du site de Theia, en raison d'une meilleure perfomance du masque de l'image et d'une rapidité de téléchargement des images nettement plus grande.

Le téléchargement des images a été fait automatiquement par un script Python (Annexe : B). Les images sont téléchargées pour la période qui correspond au développement des CIPAN, c'est-à-dire du 1<sup>er</sup> septembre au 28 février pour les saisons 2017-2018, 2018-2019, 2019-2020 et 2020-2021.

# 2.1.2 Couverture de la zone d'étude par Sentinel-2

La Bretagne est couverte par trois orbites différentes de Sentinel-2 qui se chevauchent, ce qui entraîne sur certaines zones un temps de retour des satellites de 3 jours au lieu de 5 jours [\(Figure 1\)](#page-4-0). Les images de Sentinel-2 sont découpées en zones (tuiles). Sept tuiles couvrent presque l'entièreté de la Bretagne [\(Figure 1\)](#page-4-0). Les tuiles sélectionnées sont : T30UWU, T30TVT, T30TWT, T30UUU, T30UVU, T30UVV, T30UXU.

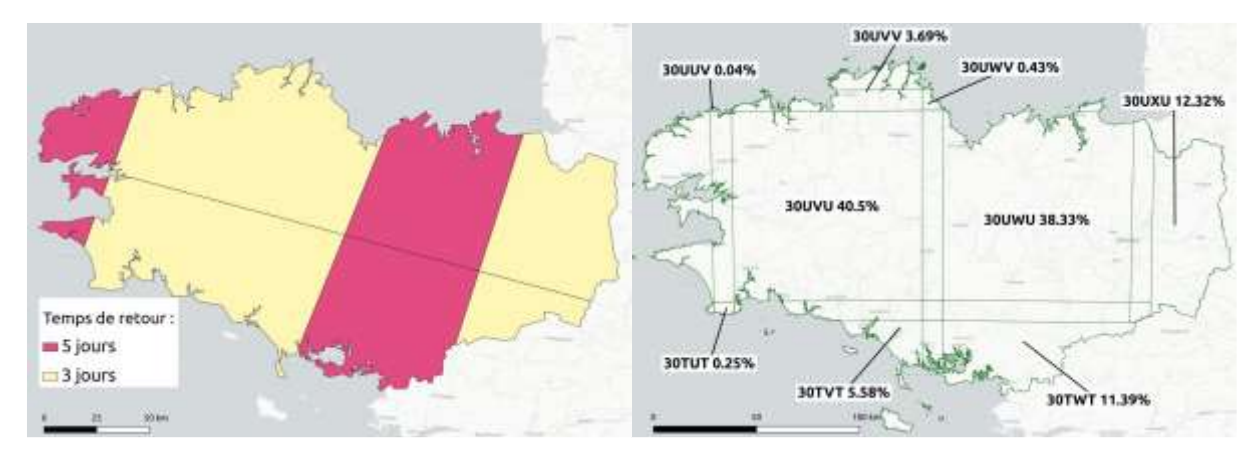

<span id="page-4-0"></span>*Figure 1. Temps de retour entre 2 acquisitions d'images, nom des tuiles Sentinel-2 et pourcentage de couverture par rapport à la superficie totale de la Bretagne*

### 2.1.3 Traitement des images

#### *2.1.3.1 Accès au masque des nuages*

Le masque des nuages est un raster (matrice géo-référencée, une valeur de la matrice correspond à un pixel) au format géotiff fourni avec les images Sentinel-2 téléchargées. Il permet de calculer la métadonnée qui nous intéresse, le pourcentage de couverture nuageuse de l'image (calcul effectué par le fournisseur de données). Cette métadonnée permet de présélectionner les images Sentinel-2 en amont du téléchargement. Il est par exemple possible de ne télécharger que les images Sentinel-2 dont la couverture nuageuse est inférieure à 20 %. Dans un premier temps, le pourcentage de couverture nuageuse par image a été analysé pour connaître la disponibilité générale des images. Le masque contient différentes informations : les nuages, les ombres liées aux nuages, les cirrus, les zones obtenues par dilatation des pixels autour des nuages,les nuages obtenus par différents seuillages [\(https://theia.cnes.fr/atdistrib/ documents/PSC-NT-411-0362-CNES\\_01\\_00\\_SENTINEL-](https://theia.cnes.fr/atdistrib/documents/PSC-NT-411-0362-CNES_01_00_SENTINEL-2A_L2A_Products_Description.pdf)[2A\\_L2A\\_Products\\_Description.pdf\).](https://theia.cnes.fr/atdistrib/documents/PSC-NT-411-0362-CNES_01_00_SENTINEL-2A_L2A_Products_Description.pdf)

Le pourcentage de couverture nuageuse de l'image entière est facilement accessible. Il suffit de réaliser une requête au fournisseur de données (exemple de script annexe B). Cette métadonnée a été analysée pour toutes les images Sentinel-2 disponible depuis 2015.

#### *2.1.3.2 Chaine de traitement appliquée*

Pour toutes les dates disponibles, une simplification a été appliquée au raster du masque de nuage. Il a été binarisé en affectant la valeur 0 à l'absence de nuage, et la valeur 1 à la présence de nuage, ou d'ombre de nuage. Pour chaque tuile Sentinel-2, les masques binarisés ont été additionnés par mois ou quinzaine pour connaître par pixel le nombre maximum de nuage pour ces périodes. Toutes les tuiles de Sentinel-2 ont été fusionnées et découpées selon l'emprise de la région Bretagne ([Figure 2\)](#page-5-0). Les masques ont été analysés par mois et saison (cumul des mois).

Enfin, afin de pouvoir s'assurer qu'il est possible de réaliser un suivi des CIPAN, une analyse sur la continuité temporelle des images par quinzaine a été menée.

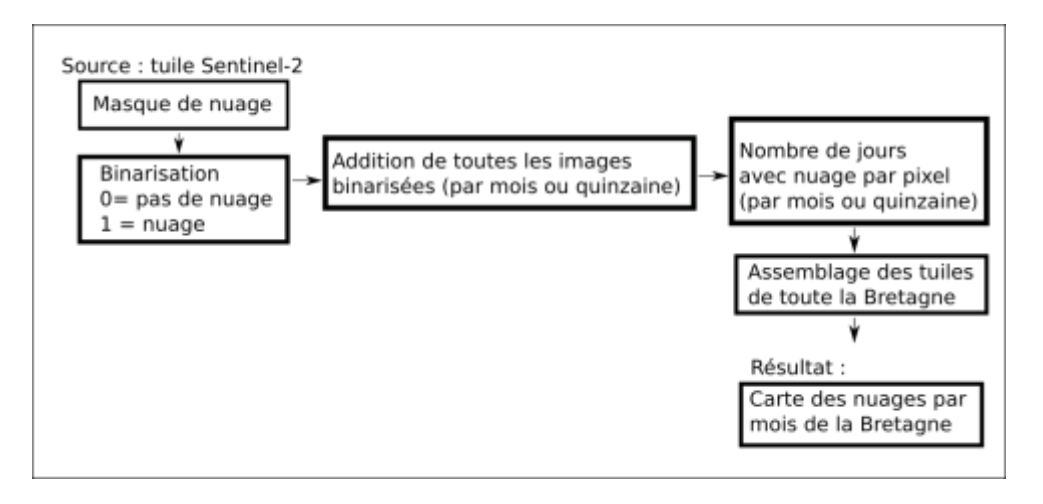

<span id="page-5-0"></span>*Figure 2. Schéma de la chaîne de traitement appliquée pour obtenir le nombre de jours avec nuage par pixel*

# 2.2 CALCUL DES VARIABLES BIOPHYSIQUES PAR SNAP (SENTINEL APPLICATION PLATFORM)

## 2.2.1 Calcul des variables biophysiques d'intérêt

Les variables biophysiques sont calculées par SNAP (Sentinel Application Platform), logiciel open source édité par l'ESA (Annexe : B), à partir d'une méthode déjà existante pour les satellites MERIS, VEGETATION, SPOT et LANDSAT, adaptée pour Sentinel-2 [Weiss and Baret, 2016]. Elle est basée sur des réseaux de neurones. Les variables en entrée sont les réflectances et des informations géométriques liées à l'acquisition de l'image (le cosinus de l'angle du soleil au zénith, l'angle de vue du zénith et l'azimut du soleil).

Les variables qu'il est possible de calculer sont :

- LAI, Leaf Area Index : indice de surface foliaire correspondant à la surface foliaire par unité de surface de sol.
- FAPAR, Fraction of Absorbed Photosynthetically Active Radiation : fraction de radiation solaire absorbée par la photosynthèse.
- FCOVER, Fraction of vegetation cover : fraction de sol recouvert par la végétation.
- CCC, Canopy chlorophyll content : quantifie la teneur en chlorophylle de la canopée. Cette variable est fortement corrélée à la teneur en azote des feuilles.
- CWC Canopy water content : teneur en eau de la canopée.

Les indices les plus intéressants pour le suivi des CIPAN sont le LAI, le FCOVER et le CCC, car ces 3 indices permettent d'avoir une idée du développement de la plante et indirectement sa teneur en azote. À partir de la version 8, SNAP propose deux méthodes de calcul différentes pour obtenir les variables biophysiques :

- la première avec une résolution de 20m calcule LAI, FAPAR, FOVER, CCC et CWC,
- la seconde avec une résolution de 10m calcule LAI, FAPAR et FCOVER.

Nous n'avons utilisé que la deuxième méthode, car plusieurs parcelles étudiées faisaient moins de 3 pixels de 10m de large.

SNAP peut être utilisé de plusieurs façons différentes, et nous avons opté pour la solution permettant d'automatiser la procédure [\(Figure 3\)](#page-6-0), correspondant à la procédure automatique en ligne de commande, fondée sur l'utilisation d'un graphe des taches à effectuer. Un script Python a été développé pour sélectionner les images à traiter et lancer la ligne de commande.

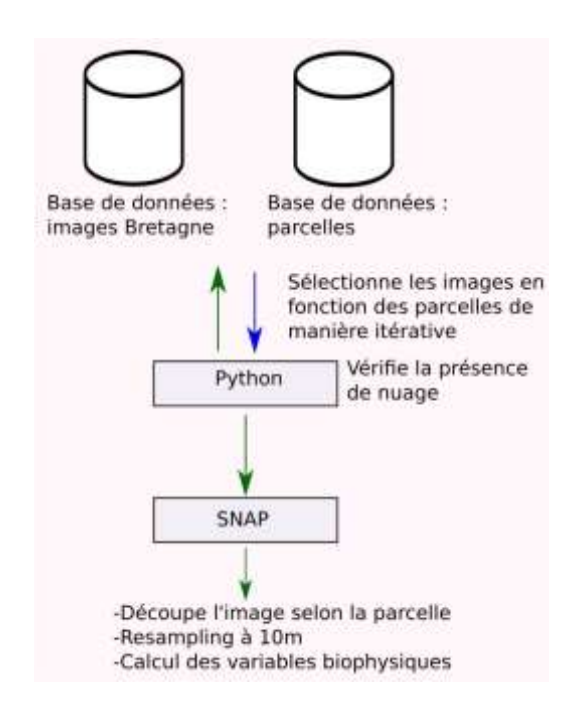

<span id="page-6-0"></span>*Figure 3. Processus de calcul des variables biophysiques en utilisant Python et SNA*

### 2.2.2 Comparaison avec des mesures de terrain

Les variables biophysiques estimées par SNAP ont été comparées dans une approche exploratoire avec des mesures faites sur plusieurs parcelles au cours des 3 hivers précédents [\(Tableau 1\)](#page-7-0). Les mesures réalisées sur ces parcelles ont porté sur la biomasse aérienne du couvert (t MS/ha) et l'absorption d'azote par les parties aériennes (kg N/ha). La taille des parcelles a été réduite par un tampon de 10m pour éviter les effets de bordure ainsi que par une vérification visuelle pour enlever divers obstacles qui peuvent être dans les parcelles (ex : pylône de ligne haute tension).

En l'absence de données satellitaires à la date des mesures terrain, une estimation par un calcul de moyenne a été appliquée au LAI avec un filtre de 10 jours autour de la date terrain (20 jours s'il n'y a pas de date disponible avec le filtre de 10 jours).

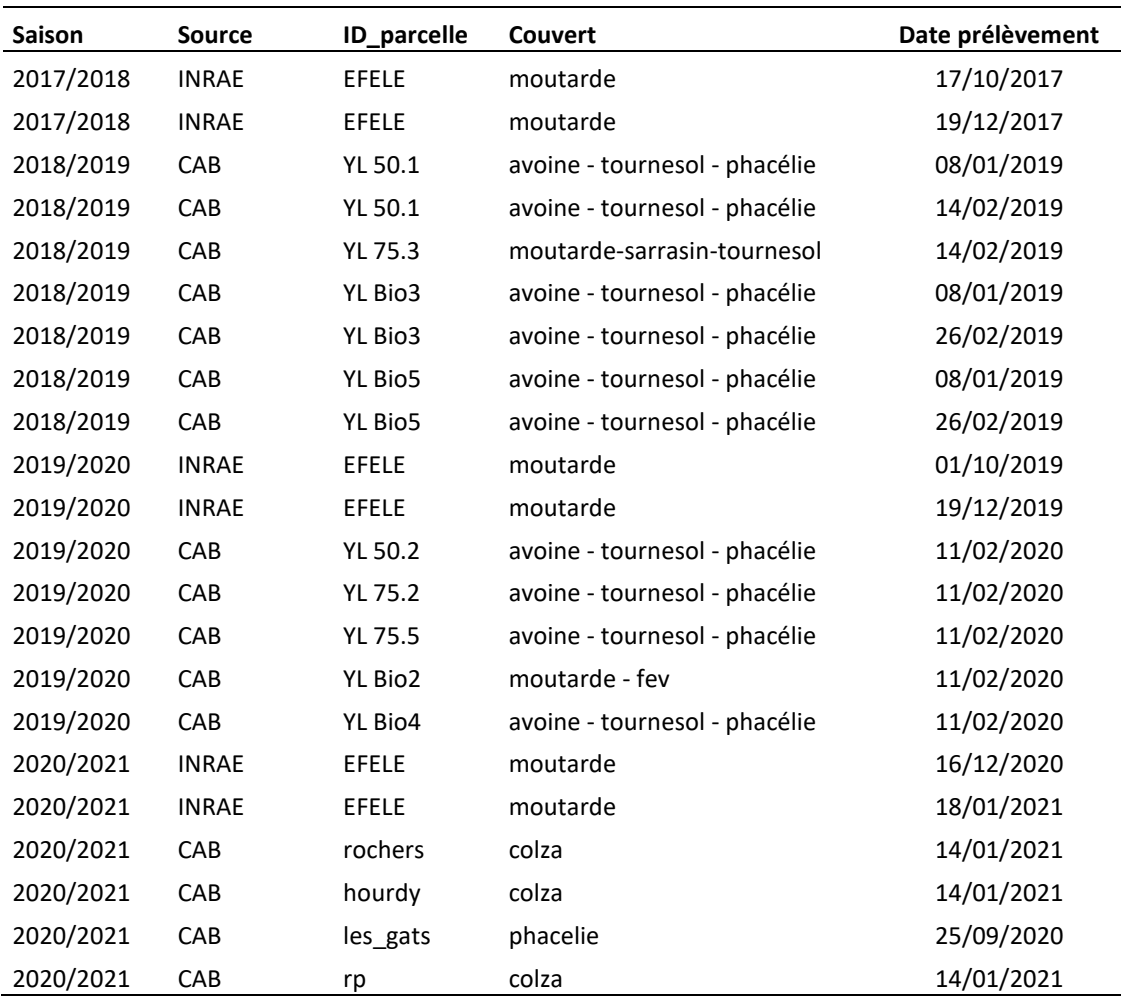

<span id="page-7-0"></span>**Tableau 1.** *Descriptif des parcelles étudiées (CAB : Chambres d'Agriculture de Bretagne)*

# 3 RESULTATS

## 3.1 ANALYSE DE LA DISPONIBILITE EN IMAGES

Cette analyse a été réalisée à l'échelle de la tuile Sentinel et à l'échelle du pixel, pour différentes temporalités : saison entière, mois et quinzaine. Nous ne présentons dans cette synthèse que l'analyse des données à l'échelle du pixel, qui répond le mieux à la problématique de l'étude (échelle spatiale de la parcelle).

## 3.1.1 Cartographie de la disponibilité en image à l'échelle de la saison

L'échelle saisonnière ([Figure 4\)](#page-9-0) met en évidence 3 facteurs de variation pour la répartition de la nébulosité : localisation géographique, période de retour des satellites, et effet année.

Au niveau géographique, nous identifions un gradient Nord-Sud et Ouest-Est, avec parfois 2 à 3 fois plus d'image pour un même temps de retour. Il est d'autant plus amplifié que l'extrême Ouest de la Bretagne n'est couvert que par un temps de retour long (5 jours). La saison 2018-2019 est la plus ensoleillée, certaines zones du Sud-Est de la Bretagne étant caractérisées par 28 jours de données sans nuage. Le temps de retour est le facteur le plus influent.

Cette figure permet d'apporter une première réponse sur la disponibilité en images : on voit que pour chaque saison et malgré la nébulosité il est possible d'avoir des pixels sans nuages, entre le 1<sup>er</sup> septembre et le 28 février de l'année suivante, presque sur l'ensemble de la Bretagne. Il appartient ensuite de s'intéresser à la disponibilité de données en fonction du temps, pour déterminer si elle est suffisante pour décrire la dynamique de croissance des couverts d'interculture.

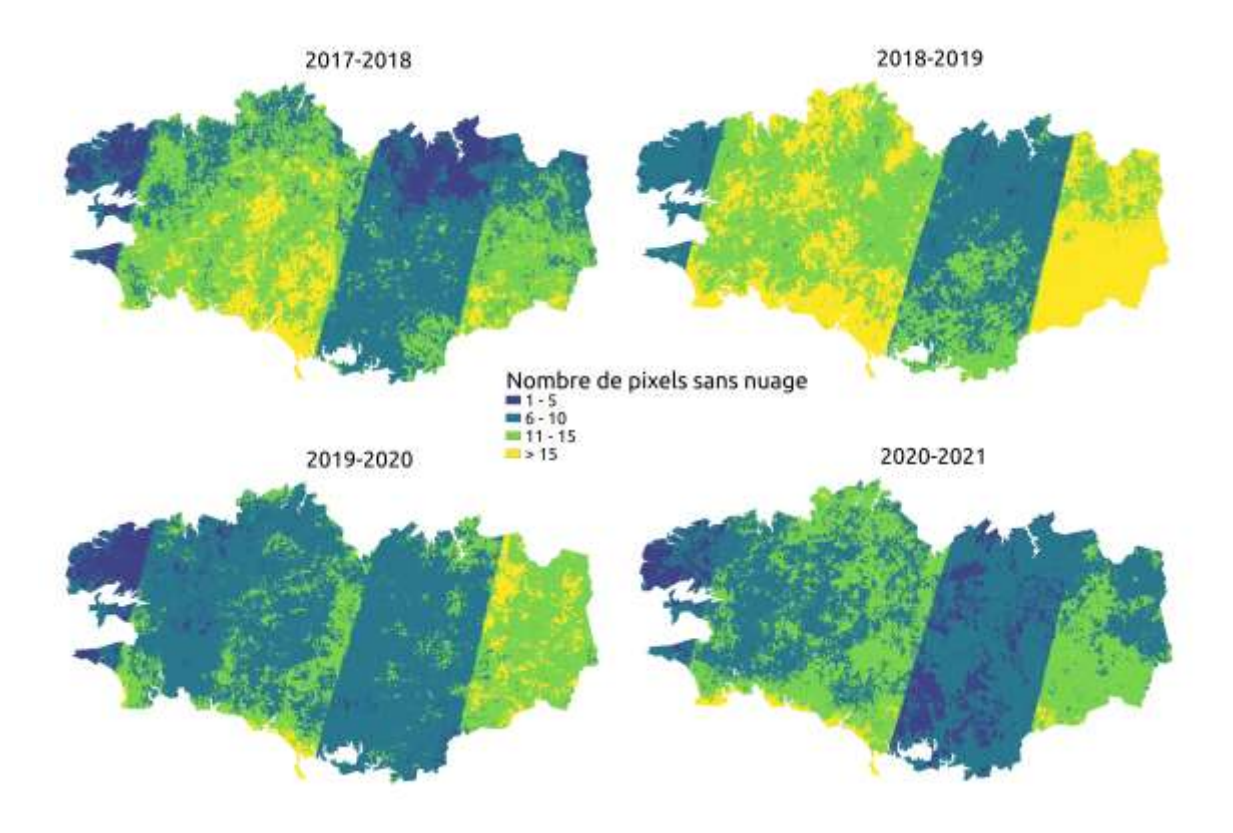

<span id="page-9-0"></span>*Figure 4. Nombre de pixels sans nuage par saison en Bretagne*

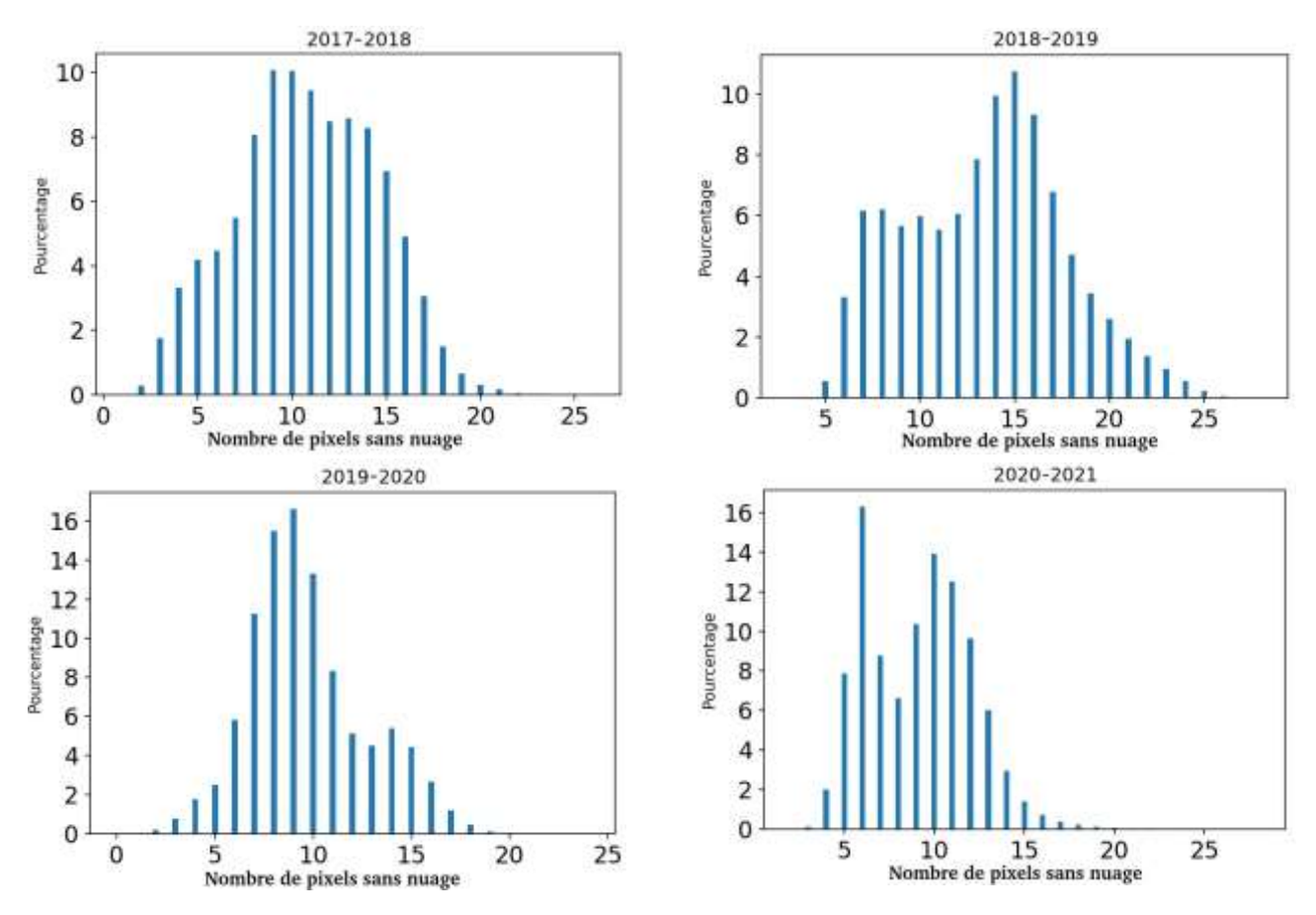

<span id="page-9-1"></span>*Figure 5. Distribution du pourcentage de pixels sans nuage, par saison, sur l'ensemble de la Bretagne*

La [Figure 5](#page-9-1) donne une autre représentation de la disponibilité des pixels sans nuages à l'échelle de l'entièreté du territoire, pour les 4 années de données disponibles. Elle montre qu'il y a un très faible pourcentage de pixels avec moins de cinq jours sans nuage toutes saisons confondues : 6% en 2017- 2018, 0% en 2018-2019, 3% en 2019-2020 et 2% en 2020-2021.

# 3.1.2 Evaluation de la disponibilité en images sur la temporalité de quinzaine de jours *Le*

*[Tableau 2](#page-10-0) montre qu'il est possible d'avoir au moins une image par mois sur la majorité du territoire de la Bretagne, et de voir que les périodes avec le moins d'image sont les mois d'octobre et novembre. La [Figure 6](#page-11-0) précise les données du*

[Tableau 2,](#page-10-0) en soulignant les zones ou la continuité temporelle est très faible : le Nord-Est et l'Ouest. A l'opposé, sur la côte Sud et Sud-Est, dans les zones avec un temps de retour de 3 jours, il est possible d'avoir plus d'une image par quinzaine. On voit également que pour les saisons 2017-2018 et 2019- 2020, à l'Est de la Bretagne, la différence entre les deux temps de retour est faible, du fait de conditions climatiques plus favorables, augmente au Centre et devient importante à l'Ouest.

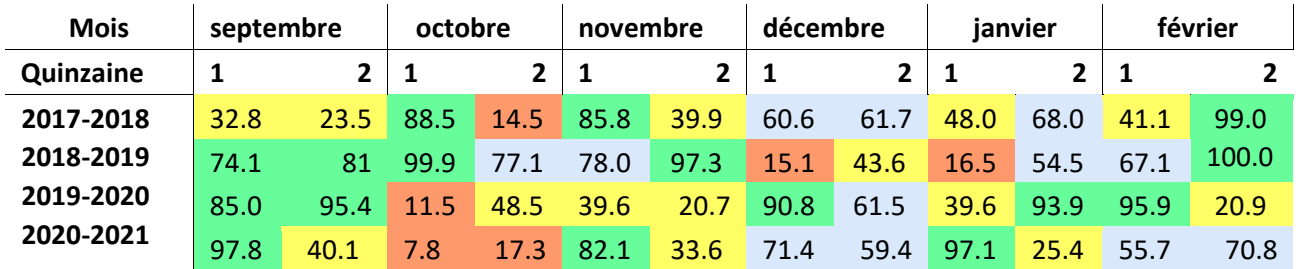

<span id="page-10-0"></span>*Tableau 2. Pourcentage de la surface du territoire breton couvert par au moins une image par quinzaine (orange* **<** *20%, jaune* **<** *50%, bleu* **<** *80%, vert* **>** *80%)*

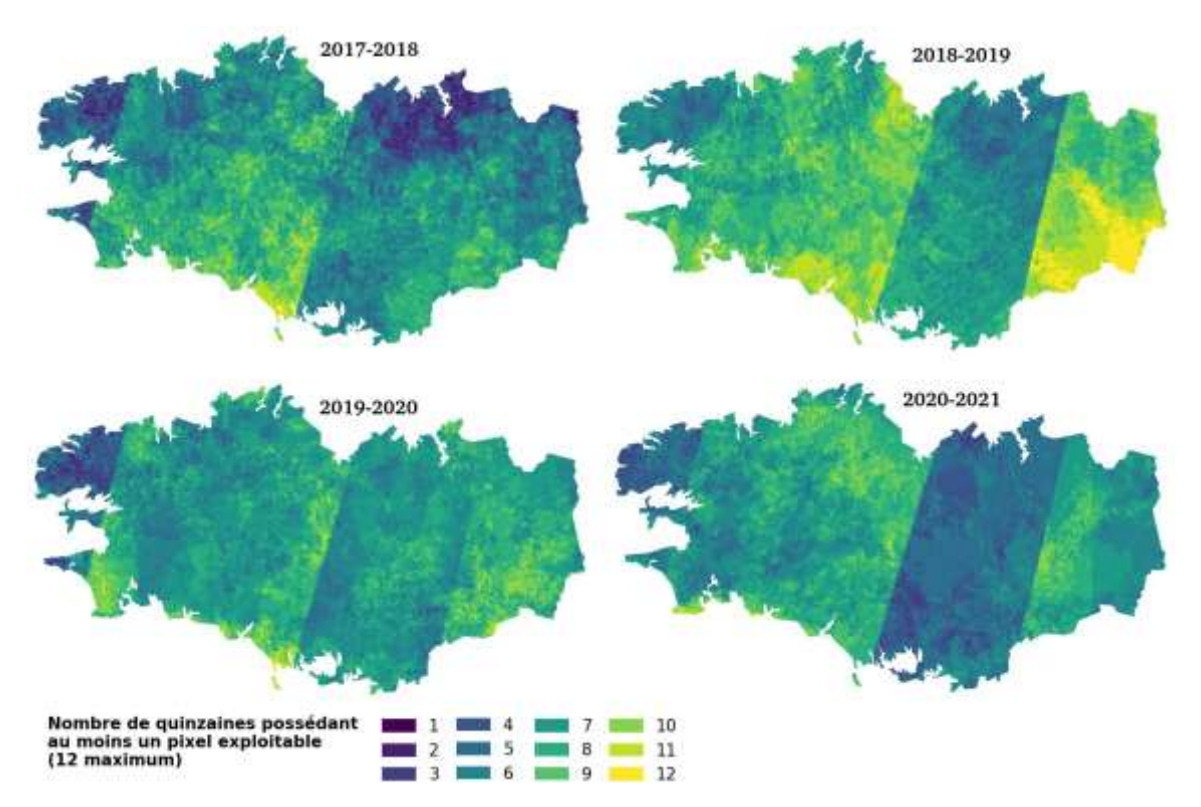

#### <span id="page-11-0"></span>*Conclusion*

*L'étude de l'ennuagement sur la période d'intérêt (septembre à fin février) montre que, pour les 4 années étudiées, i) la disponibilité en données varie de manière importante entre années et selon la localisation des points sur le territoire breton, mais ii ) qu'il est possible d'avoir des données satellitaires exploitables, chaque année, en tout point du territoire breton. On met également en évidence un effet important de la disponibilité des données en fonction du temps de retour, augmentée d'un facteur 2 environ entre la fréquence à 3 jours et celle à 5 jours. Les temps de retour étant amenés à se réduire au cours des années à venir, du fait de la mise en place de nouveaux programmes nous pouvons donc conclure à la potentialité très élevée des données satellitaires pour décrire la dynamique de croissance des couverts d'interculture.* 

#### 3.2 SUIVI DYNAMIQUE DE VARIABLES BIOPHYSIQUES CALCULEES AVEC LE SERVICE SNAP

#### 3.2.1 Exemples de suivis dynamiques des variables LAI, FCOVER et FAPAR estimées par SNAP

Les variables biophysiques calculées par SNAP permettent de suivre de manière assez précise l'évolution de la couverture végétale, comme le montrent les 2 exemples suivants :

La [Figure 7](#page-12-0) montre un sol couvert entre septembre à fin octobre par des repousses de colza. A la mi-octobre, ce couvert a été détruit pour semer une culture de blé d'hiver, dont les données satellitaires permettent de visualiser la croissance hivernale, avec une valeur de FCOVER qui passe de 0.025 à 0.4 à la fin de l'hiver,

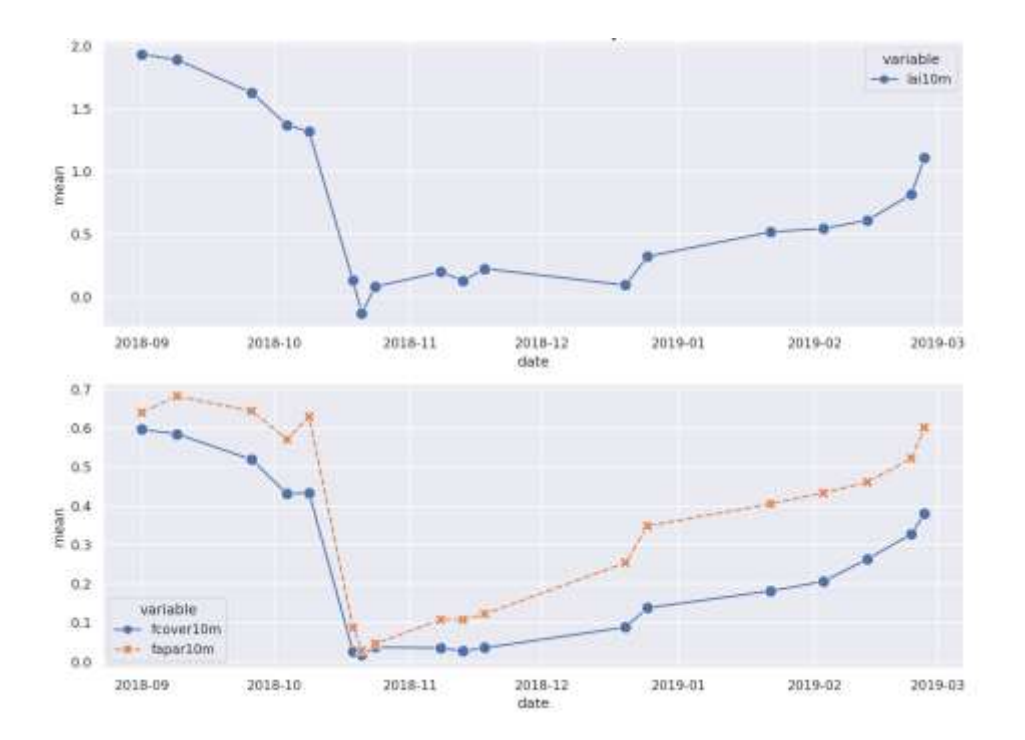

<span id="page-12-0"></span>*Figure 7. Evolution temporelle des variables LAI, FCOVER et FAPAR calculées avec SNAP d'une parcelle en colza en 2018, suivie d'une culture de blé d'hiver.*

La [Figure 8](#page-12-1) montre une dynamique de croissance typique d'un CIPAN (moutarde) semé début septembre, avec une couverture de la majorité de la surface du sol à partir de la mi-novembre (FCOVER de 0.8). Une valeur aberrante apparaît à la fin décembre liée à l'ombre d'un nuage proche. La parcelle du site EFELE étant située à la limite de l'orbite avec un temps de retour à trois jours, il faut considérer cette parcelle comme étant dans la zone avec un temps de retour de 5 jours ; cela montre que l'on peut assurer un suivi assez fin de l'évolution de la couverture végétale, sur la période automne-hiver, malgré ce temps de retour.

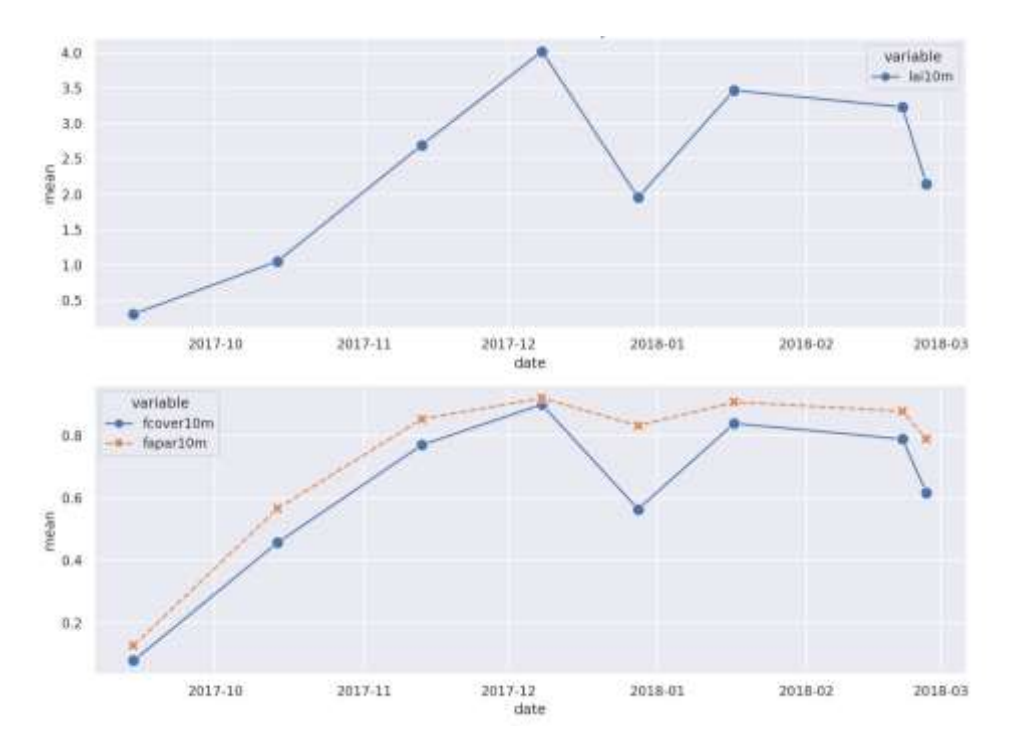

<span id="page-12-1"></span>*Figure 8. Evolution temporelle des variables LAI, FCOVER et FAPAR calculées avec SNAP de la parcelle du site EFELE sur laquelle un couvert de moutarde blanche a été semé début septembre 2017.* 

# 3.2.2 Valorisation de la résolution spatiale des données Sentinel2 pour caractériser l'hétérogénéité des couverts

La résolution des données Sentinel (10 x 10 ou 20 x 20 m) permet de fait d'analyser la variabilité de la couverture végétale, et d'intégrer l'hétérogénéité du couvert comme facteur d'évaluation de ce couvert.

La résolution des données Sentinel (10 x 10 ou 20 x 20 m) permet de fait d'analyser la variabilité de la couverture végétale, et d'intégrer l'hétérogénéité du couvert comme facteur d'évaluation de ce couvert.

La [Figure 9](#page-13-0) présente la cartographie dynamique d'une parcelle suivie sur l'automne/hiver 2020-2021, visualisant la couverture progressive de la parcelle, qui est caractérisée par une hétérogénéité assez marquée, avec une zone localisée au Nord-Est, qui reste en sol nu sur toute la période, et un gradient

de développement Nord-Sud. Cette hétérogénéité peut être quantifiée et représentée sous forme d'histogramme associé aux cartes.

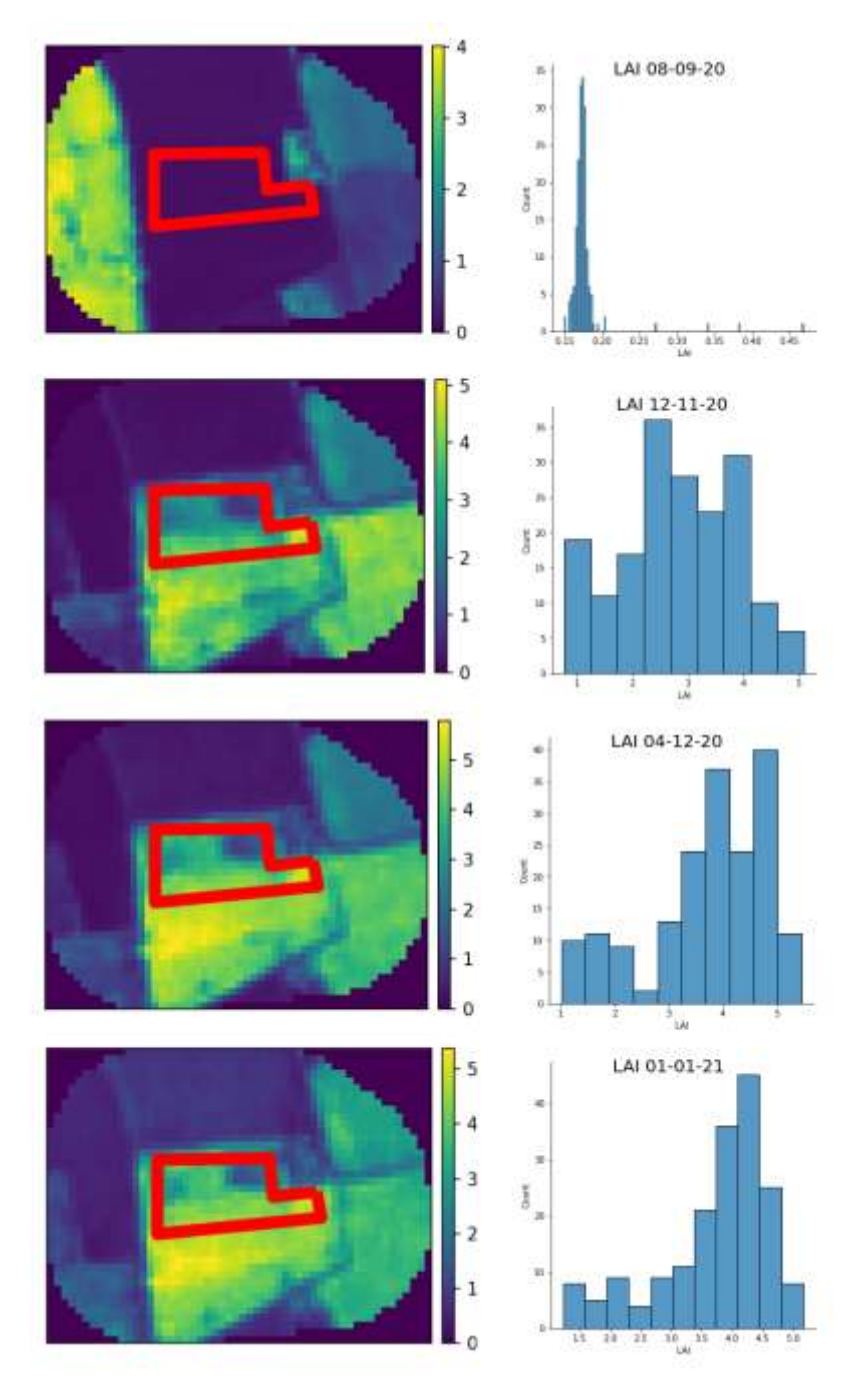

<span id="page-13-0"></span>*Figure 9***. Cartographie dynamique de l'hétérogénéité d'un couvert d'interculture, sur la zone entourée en rouge.** 

#### *Conclusion*

*L'estimation des variables indicatrices du taux de couverture du sol (FAPAR et FCOVER) et de l'indice foliaire (LAI) par SNAP donne des valeurs cohérentes pour une date donnée, à l'échelle d'une parcelle (faibles valeurs des écartypes associés aux valeurs moyennes calculées sur l'ensemble des pixels d'une parcelle). Nous avons également observé une bonne cohérence de la dynamique d'évolution temporelle de ces variables, les variations brutales de valeurs observées pour certaines chroniques étant expliquées par la présence d'un ombrage de nuage non détecté lors du filtrage initial des données, ou par la présence de neige. On peut donc en conclure qu'il est possible d'accorder un haut niveau de confiance aux valeurs de ces variables estimées à partir des données de télédétection. Il est également possible de valoriser la résolution élevée des données satellitaires pour caractériser l'hétérogénéité intra parcellaire des couverts.*

#### 3.2.3 Corrélations entre variables estimées par SNAP et les mesures au sol

Des mesures au sol de LAI ont été réalisées sur un blé en végétation, le 31 mai 2017, sur la parcelle d'EFELE. La valeur moyenne à l'échelle de la parcelle a été calculée sur un nombre de mesures important ( n = 48 ), et comparée à la valeur moyenne de LAI estimée par SNAP à la date la plus proche des mesures au sol, correspondant au passage du 22 mai 2017. La valeur moyenne de LAI estimée par SNAP, égale à 3.0 ± 0.23 (n = 71 pixels), est très proche de la valeur moyenne de 2.8 ± 0.35 calculée à partir des mesures au sol. Ce résultat demande à être confirmé, mais tend à montrer que l'on peut probablement attribuer un niveau de confiance raisonnable dans l'estimation du LAI par SNAP, bien qu'il s'agisse d'un modèle générique, dont les paramètres sont indépendants de l'espèce végétale.

Les variables d'intérêt agronomique sont la biomasse aérienne et l'azote absorbé par le couvert. Il y a évidence que la biomasse est corrélée à l'indice foliaire (LAI), puisque ces 2 variables dépendent du développement du couvert, mais cette corrélation n'est pas suffisamment forte pour que l'on puisse estimer la biomasse du couvert par une relation statistique simple avec l'indice foliaire. La Figure 19 en donne une illustration, par la présentation de la relation 'faible' entre le LAI et la biomasse mesurée sur l'ensemble des essais considérés dans cette étude. On remarque notamment que la dispersion des points est élevée pour l'effectif des couverts constitués de mélanges d'espèce.

Ce résultat peut s'expliquer i) par des erreurs d'estimation du LAI par SNAP, et/ou ii) par le fait que d'autres déterminants que le LAI pilotent le niveau de biomasse, tels que l'espèce végétale (à même valeur de LAI, la biomasse d'un ray grass et d'un trèfle peuvent être très différents, du fait des différences très importantes d'architecture foliaire de ces 2 plantes), le stade de développement du végétal, la proportion respective des différentes espèces dans le cas d'un mélange.

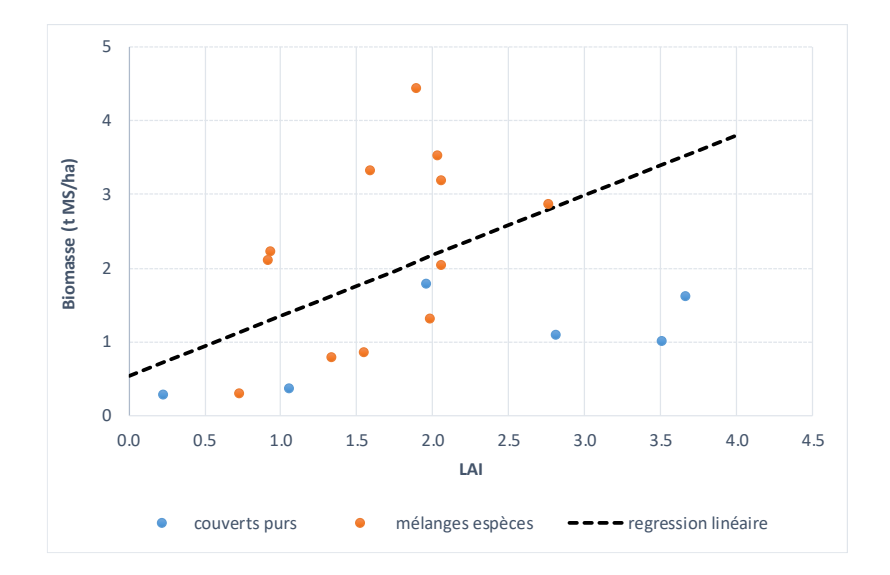

**Figure 19 – Comparaison entre LAI estimée par SNAP et biomasse aérienne des couverts (t MS/ha) mesurée sur le jeu de données d'essais (régression linéaire réalisée sur l'ensemble des points)**

#### *Conclusion*

*La biomasse et l'indice foliaire des couverts sont corrélés, mais la biomasse ne peut pas être estimée par une simple relation avec l'indice foliaire, car il est nécessaire d'intégrer d'autres variables, telles que la ou les espèces végétales, le stade de développement du couvert… Pour améliorer la prédiction de la biomasse des couverts, il est donc nécessaire de prévoir la mise en place d'un volet expérimental fondé sur le suivi dynamique, sur un réseau de parcelles, de la biomasse et de l'azote absorbé de couverts d'interculture mono et multi espèces. L'objectif de ce réseau serait d'établir une table de correspondance entre biomasse et azote absorbé et les variables estimées par SNAP ( LAI, teneur en chlorophylle), en fonction de critères issus de l'analyse de données (nature du couvert, stade de développement…) pour qualifier un couvert à une date donnée (par ex, estimer à partir des données de télédétection que le couvert multi espèces implanté sur la parcelle X a un niveau de biomasse compris entre 2 et 3 t MS/ha et d'absorption d'azote compris entre 30 et 50 kg N/ha à la date de passage du satellite du 15 novembre de l'année).*

## 3.3 OPPORTUNITE DE CREATION D'UN WEB SERVICE DEDIE

Cette étude montre qu'il est possible d'obtenir, chaque année et en tout point de la Bretagne, des données satellitaires valorisables pour renseigner la couverture du sol. Il serait donc tout à fait envisageable de créer un service web pour démocratiser le suivi des CIPAN auprès de futurs utilisateurs. Dans un premier temps lors de la création d'un service telle que celui-ci, se pose la question de l'accès aux données et de leurs coûts. Ici grâce au programme Copernicus de l'Union-Européenne, l'accès est gratuit et sans contrainte. Pour ce qui est du traitement des données, des scripts en Python ont déjà été mis en place dans le cadre de cette étude pour automatiser des tâches, qu'il faudrait intégrer dans un service web. L'UMR SAS et Agrocampus Ouest ont déjà plusieurs web services en production basés sur le Web Processing Service (WPS, standard OGC) avec notamment les projets SIMFEN et Sol-AID ; cette expérience pourrait donc être mise à profit pour créer un nouveau portail dédié au suivi des CIPAN, dont l'architecture est présentée [Figure 10.](#page-16-0)

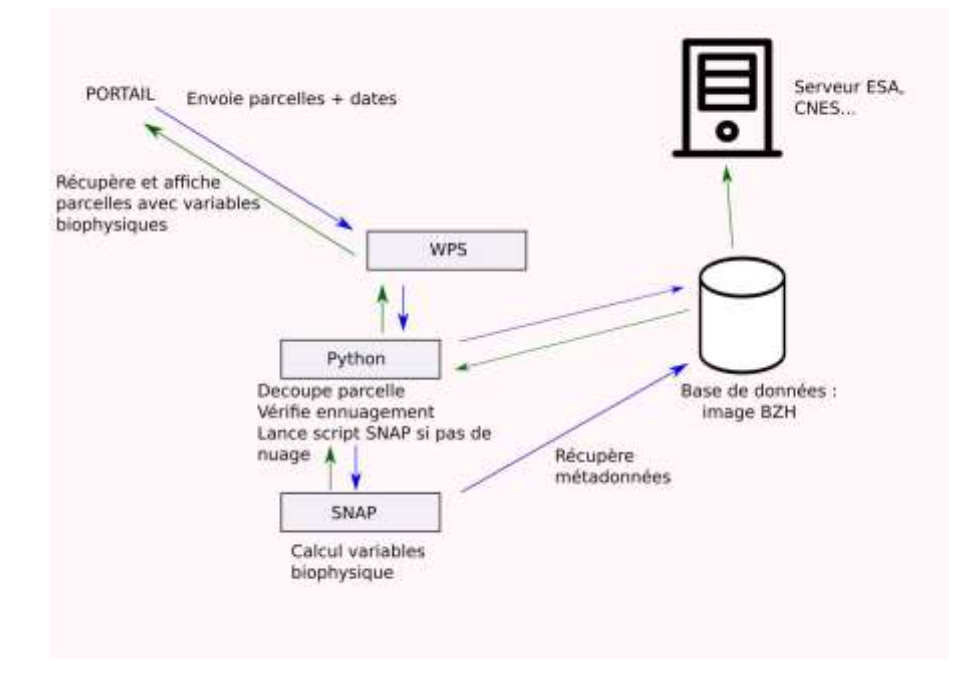

<span id="page-16-0"></span>*Figure 10. Architecture possible d'un web service 'CIPAN' basé sur un WPS*

Ce web service pourrait être déployé à différents niveaux d'échelle, pour différentes applications, dont nous donnons 2 exemples :

- **Celui du parcellaire de l'exploitation agricole** : le web service 'CIPAN' ferait appel au WPS Solidp développé dans le cadre de Sol-AID pour l'importation du parcellaire de l'exploitation. La seule information demandée à l'agriculteur serait d'indiquer l'espèce semée ou les espèces dans le cas d'un mélange. Le web service 'CIPAN' renverrait à l'agriculteur un rapport graphique visualisant l'évolution au cours de l'automne/hiver des valeurs des variables biophysiques FCOVER et LAI estimées pour chacune des parcelles, accompagné d'une évaluation de l'homogénéité du couvert (renvoi fgure. L'étape suivante, conditionnée par la

réalisation du volet expérimental évoqué en § 3.2 et nécessaire pour estimer l'efficacité du piégeage azote, serait de proposer une estimation du niveau de biomasse aérienne et de l'absorption d'azote par les couverts, intégrant l'hétérogénéité spatiale du couvert à l'échelle de la parcelle. L'agrégation de l'ensemble des données du parcellaire, pondéré par les surfaces des parcelles, permettrait d'établir un score d'efficacité global pour l'exploitation, aux dates correspondant aux données satellitaires exploitables.

- **Celui du bassin versant,** en utilisant l'API MNTSurf. À partir d'une coordonnée XY, un bassin versant serait calculé puis les variables biophysiques seraient extraites pour toutes les parcelles agricoles de ce bassin versant. Il serait alors possible de calculer et suivre la dynamique du FCOVER et du LAI moyen de l'ensemble des parcelles agricoles du bassin versant, et de calculer un score moyen de couverture végétale des parcelles agricoles du bassin versant, au cours de l'automne-hiver. La [Figure 11](#page-18-0) propose une illustration, sous forme de carte dynamique, de l'évolution au cours de l'automne/hiver 2020-2021 de la couverture végétale sur un petit territoire situé sur la commune de Bourgbarré (35). La frise temporelle permet de visualiser la dynamique d'occupation du sol par les couverts, avec 2 situations bien différentiées entre les zones situées de part et d'autre du cours d'eau et du plan d'eau :
	- o les parcelles à l'Ouest sont toutes en sol nu en septembre, et ont fait l'objet pour la plupart d'entre elles par un semis de couverts dont le développement est important en début d'automne, avec des valeurs de LAI supérieures à 3 dès début novembre,
	- o les parcelles à l'Est ont par contre une couverture végétale début septembre (culture de maïs par ex, ou probablement repousses de la culture précédente sur les parcelles dont le LAI est compris entre 2 et 3), qui a été détruite très probablement pour semer des céréales, car on voit l'indice foliaire augmenter entre novembre et janvier, sur plusieurs de ces parcelles

Pour cette approche à l'échelle d'un territoire, ne disposant pas de l'information sur la nature du couvert en place, le web service ne permettrait pas de donner une estimation des niveaux de biomasse et d'absorption d'azote des couverts, mais permettrait néanmoins de disposer d'une information précise et dynamique du taux de couverture végétale (FCOVER), du niveau de développement des couverts (LAI) et de leur hétérogénéité intra parcellaire.

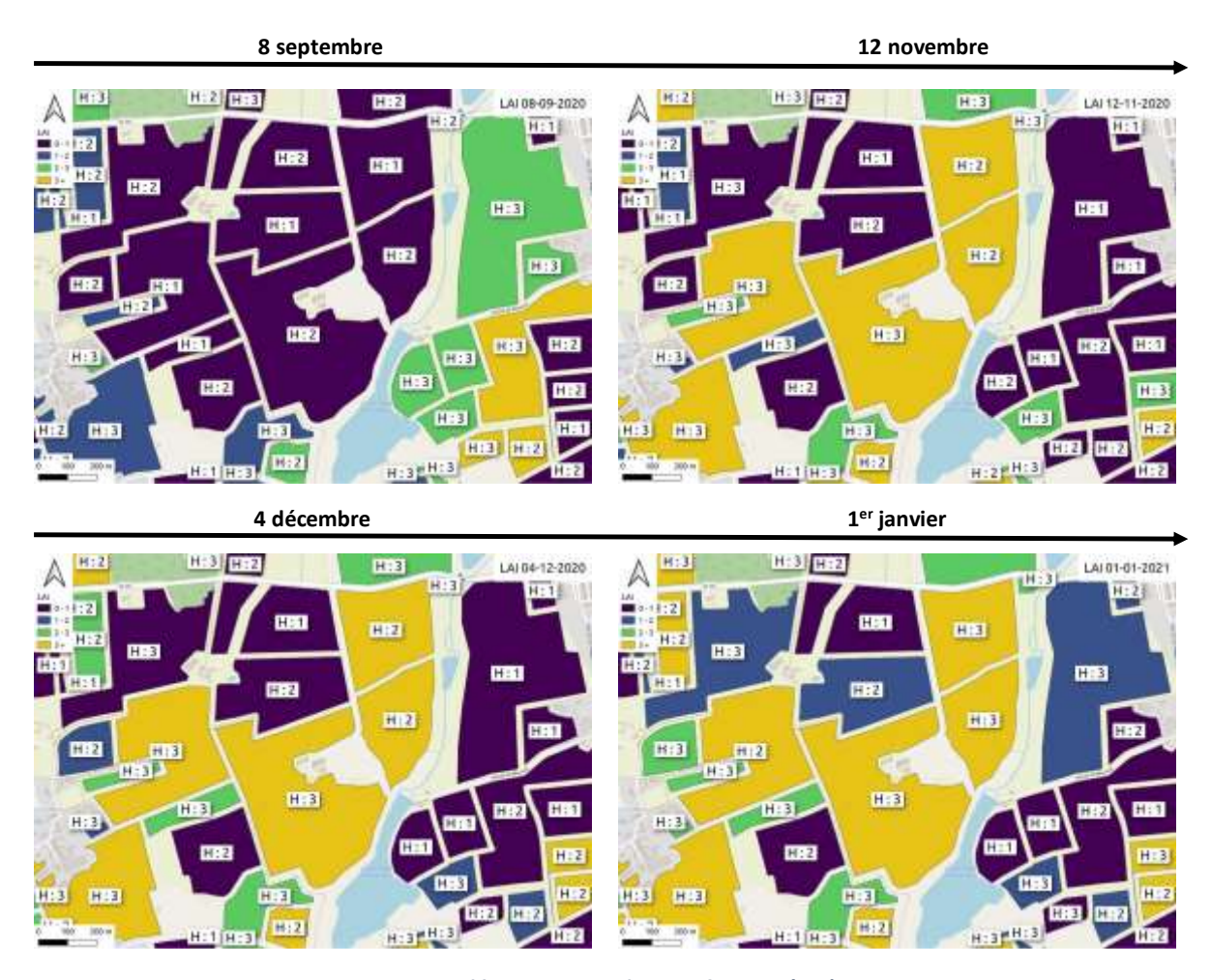

<span id="page-18-0"></span>*Figure 11. Cartographie dynamique de l'évolution de l'indice foliaire (LAI) moyen sur les parcelles agricoles d'une partie de la commune de Bourgbarré (35), durant l'automne-hiver 2020-2021. (l'hétérogénéité du couvert est estimé par le rapport entre le nombre de pixel de la classe majoritaire et le nombre total de pixel de la parcelle – les seuils retenus sont les suivants : 1- couvert très homogène, rapport > 0.9 ; 2- couvert homogène, rapport compris entre 0.6 et 0.9, ; 3- couvert hétérogène, rapport < 0.6 )*